**setup lifecam ubuntu 10 04**

## **Download setup lifecam ubuntu 10 04**

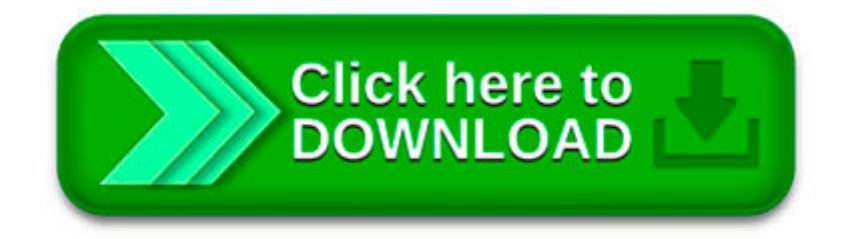

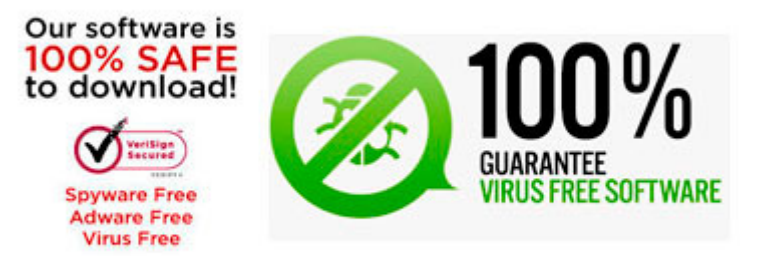

Want to watch this again later? Sign in to add this video to a playlist.

4th Trial To Begin For New York Man Accused Of Killing Wife

D.h. die Installation läuft auf einem anderen PC, der mit dem Installationsmedium gebootet wird. Der Nachteil dieser Methode ist natürlich, dass man b etwas /b.

use the following search parameters to narrow your results: subreddit:subreddit find submissions in subreddit author:username find submissions by username

Hi All Sharing my experience and tutorial below as it may be of use to some. I thought I would try hooking up a web cam to my Yun and stream it over WiFi.

Ryan Beatty. Ryan Beatty

Hope you guys enjoy my first tutorial! dont forget to LIKE and SUBSCRIBE please!

This will show you how to install Windows 7 and Vista to dual boot with when you already have either Windows 7 or Vista installed first.

Windows 8 not allowing me to switch to local account from email account any ideas ?

Sitka Medical Center is a subsidiary of SouthEast Alaska Regional Health Consortium (SEARHC).